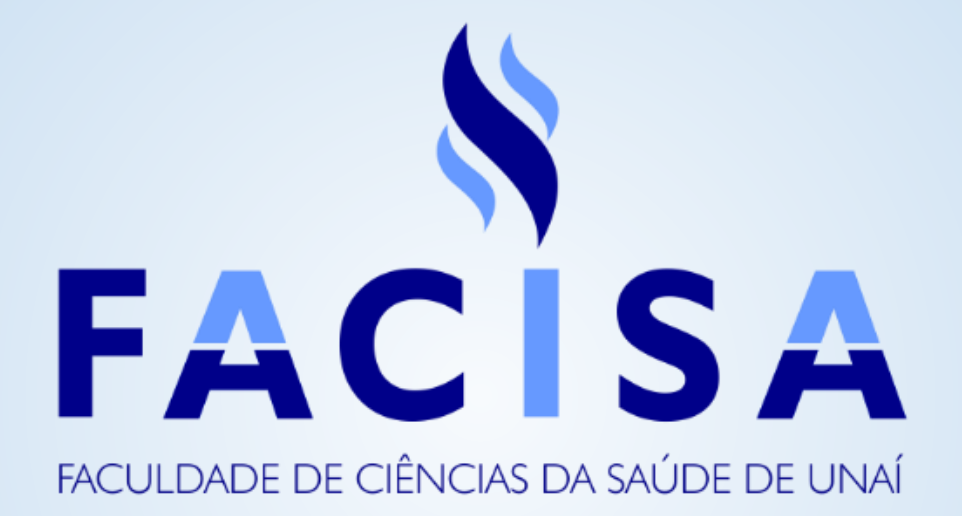

## TUTORIAL PARA REALIZAÇÃO DE TRABALHOS ON-LINE NO VIRTUAL CLASS

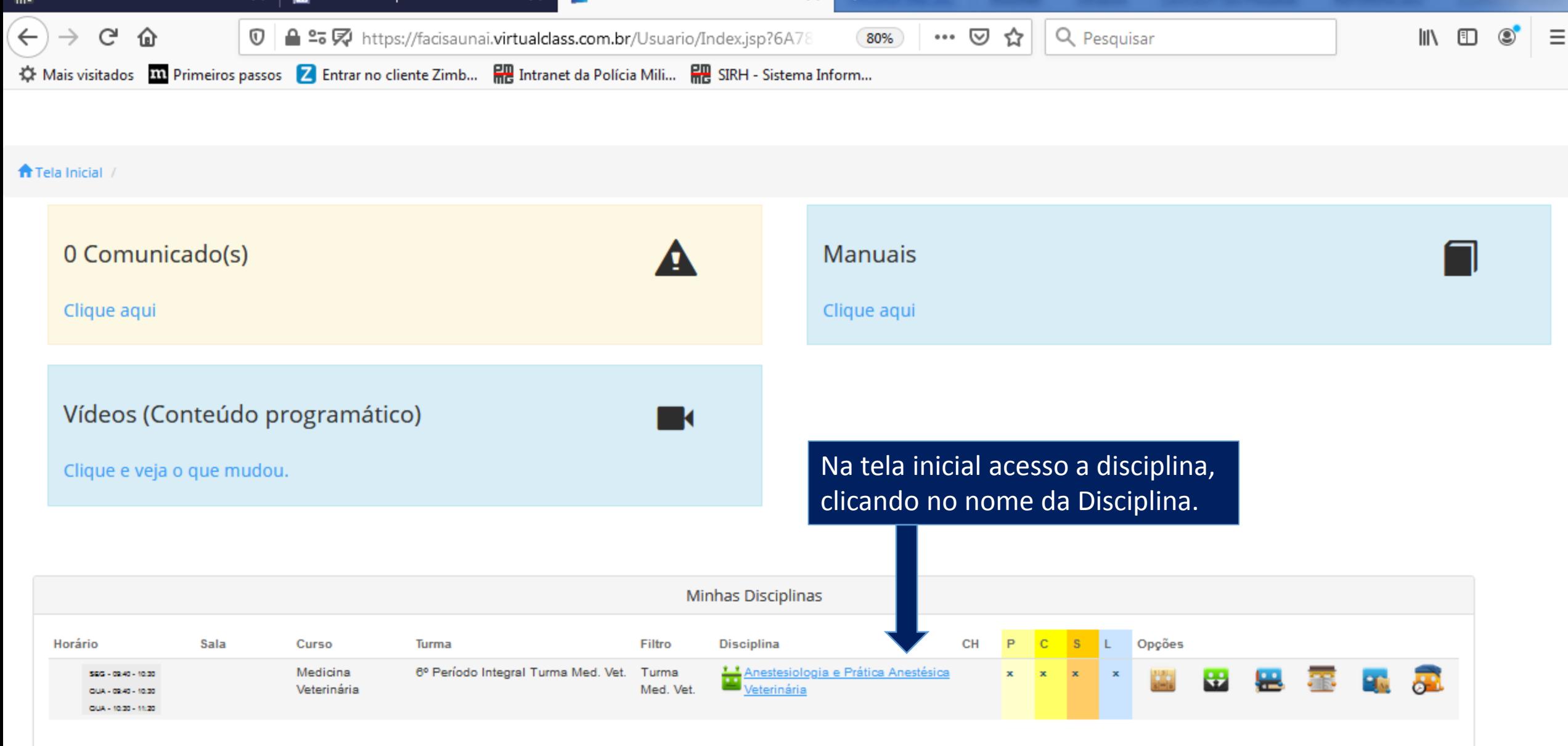

Perfil: Professor - Professor Mestre

 $\equiv$  MENIH

1º Semestre 2020 -

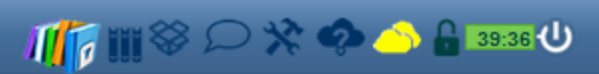

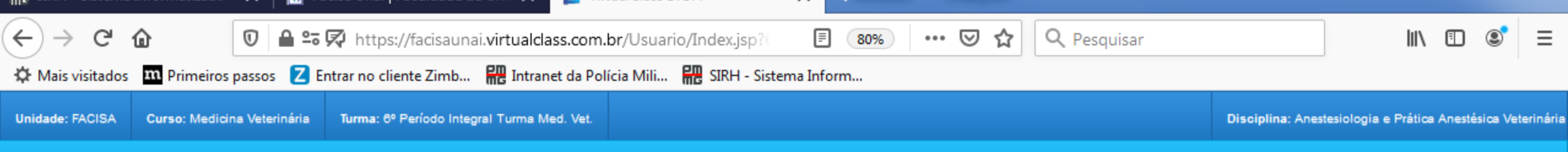

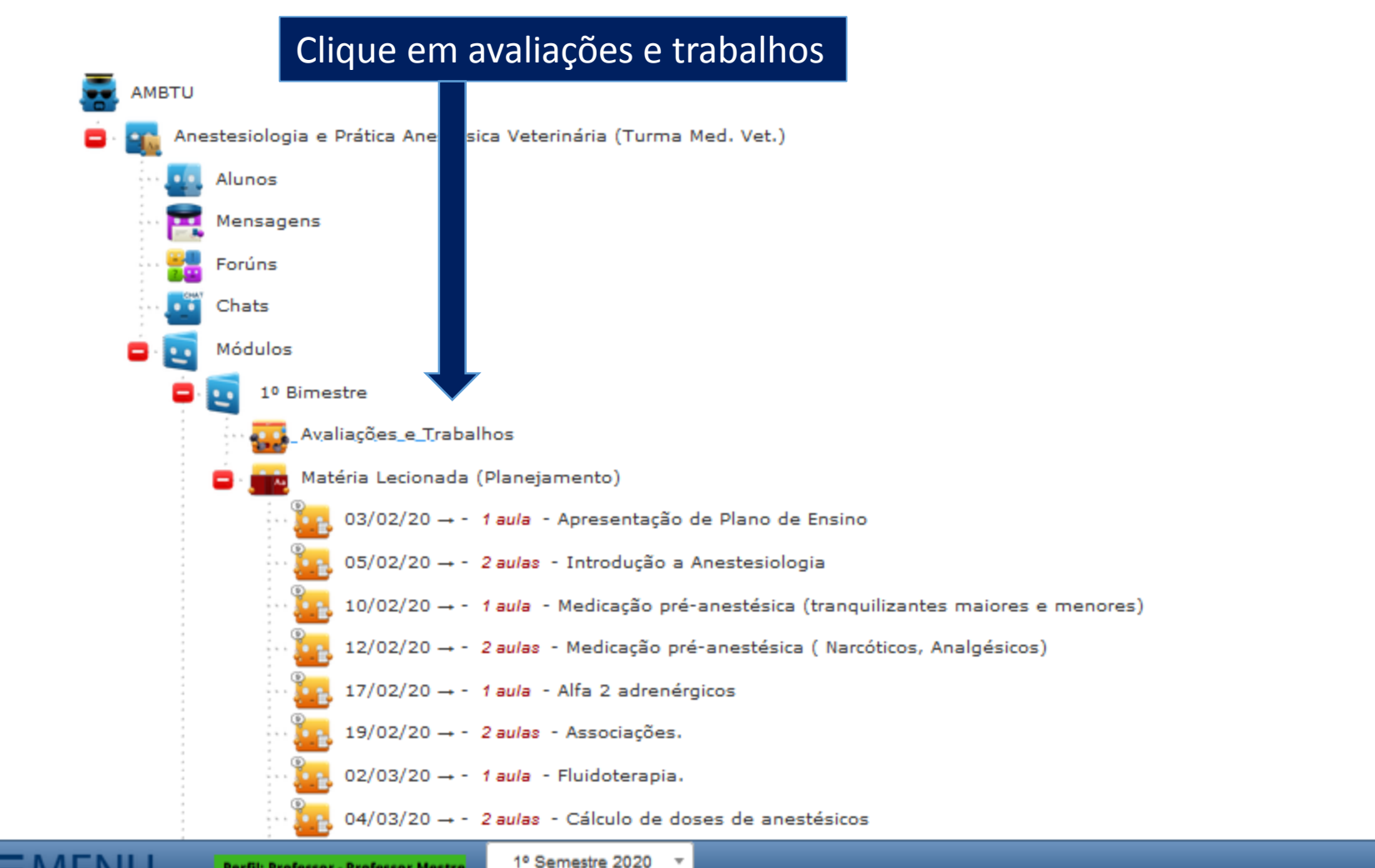

1º Semestre 2020

javascript:ajax(this,'/Usuario/Portal/Educacional/Professor/Menu.jsp?Tipo=AvaliacaoP&IDC=1352&IDD=9128&IDM=1','MenuH2');

**Derfil: Drofessor - Drofessor Mestre** 

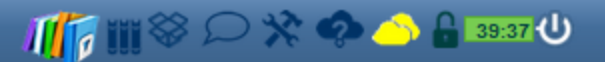

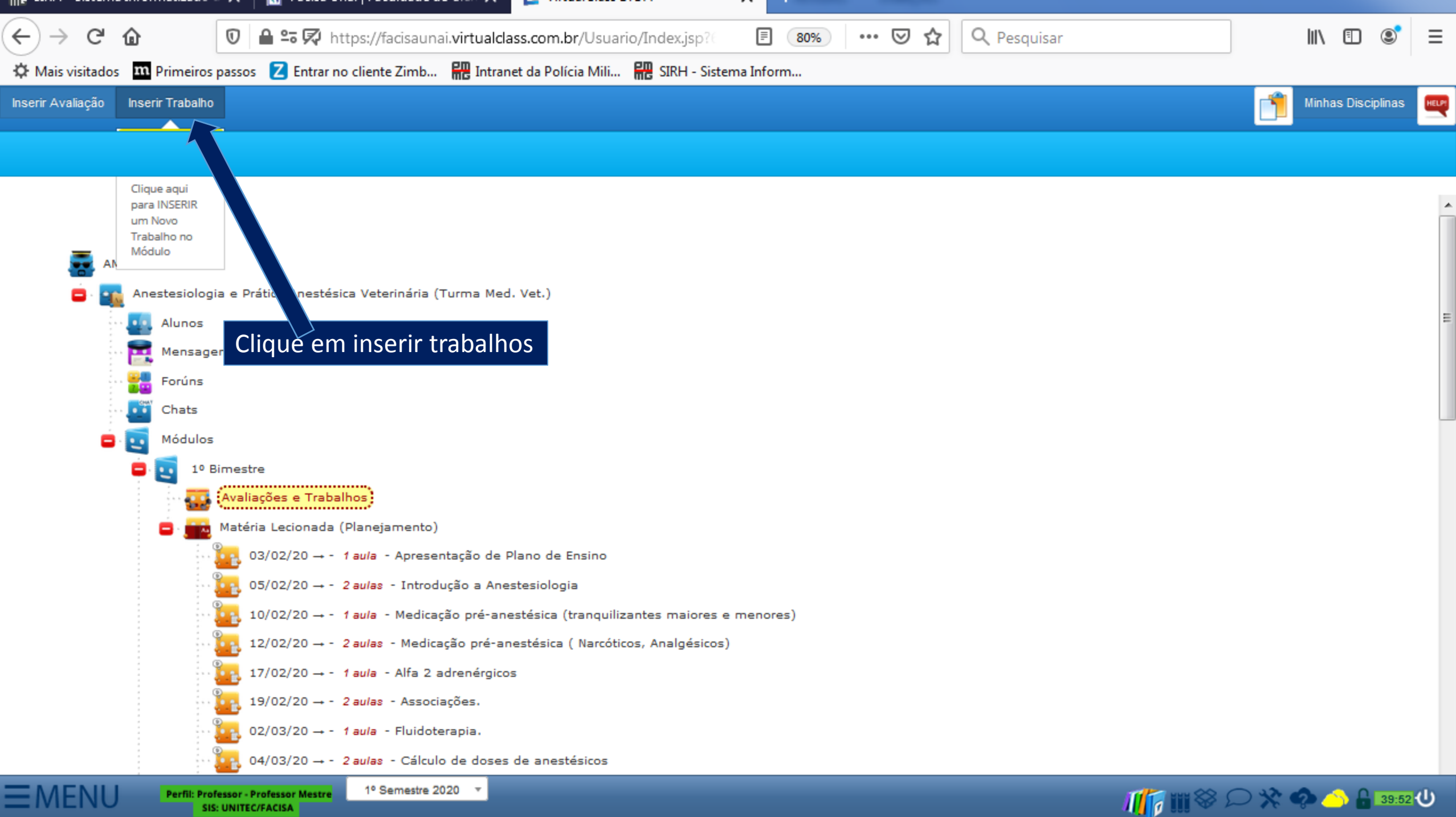

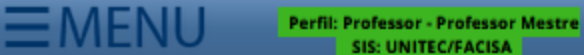

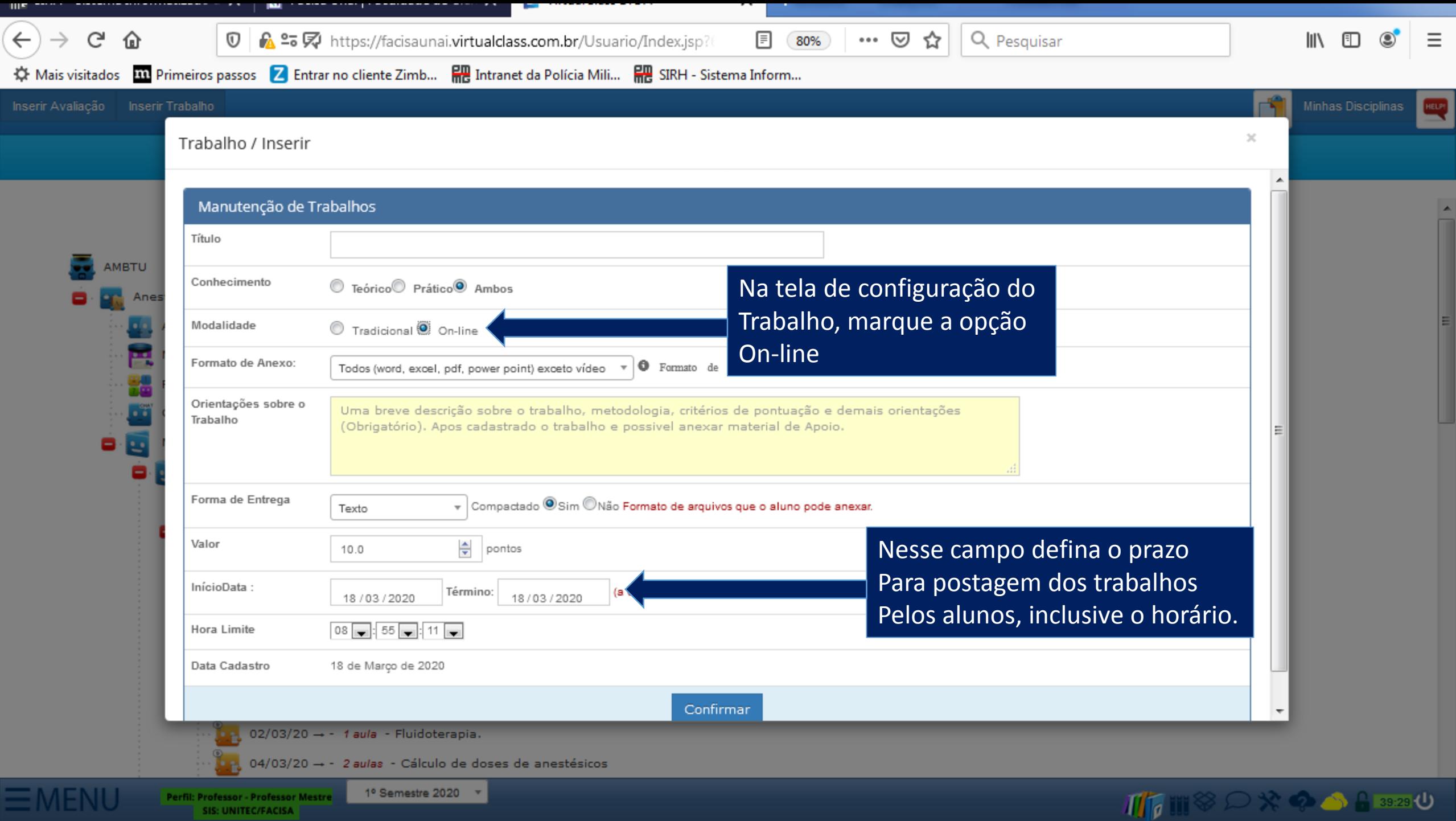

**CONTRACT** 

SIS: UNITEC/FACISA

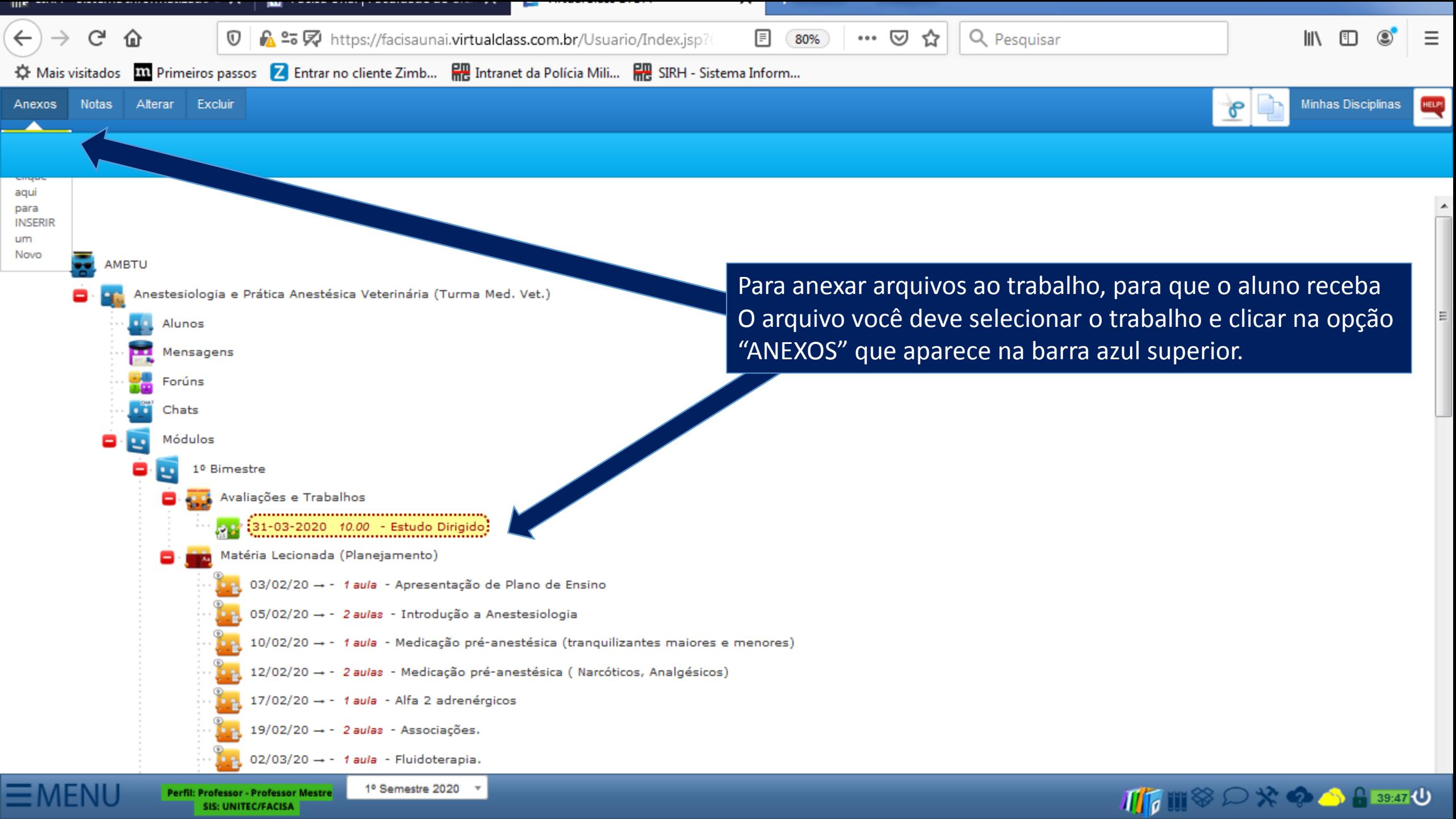

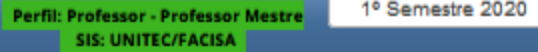

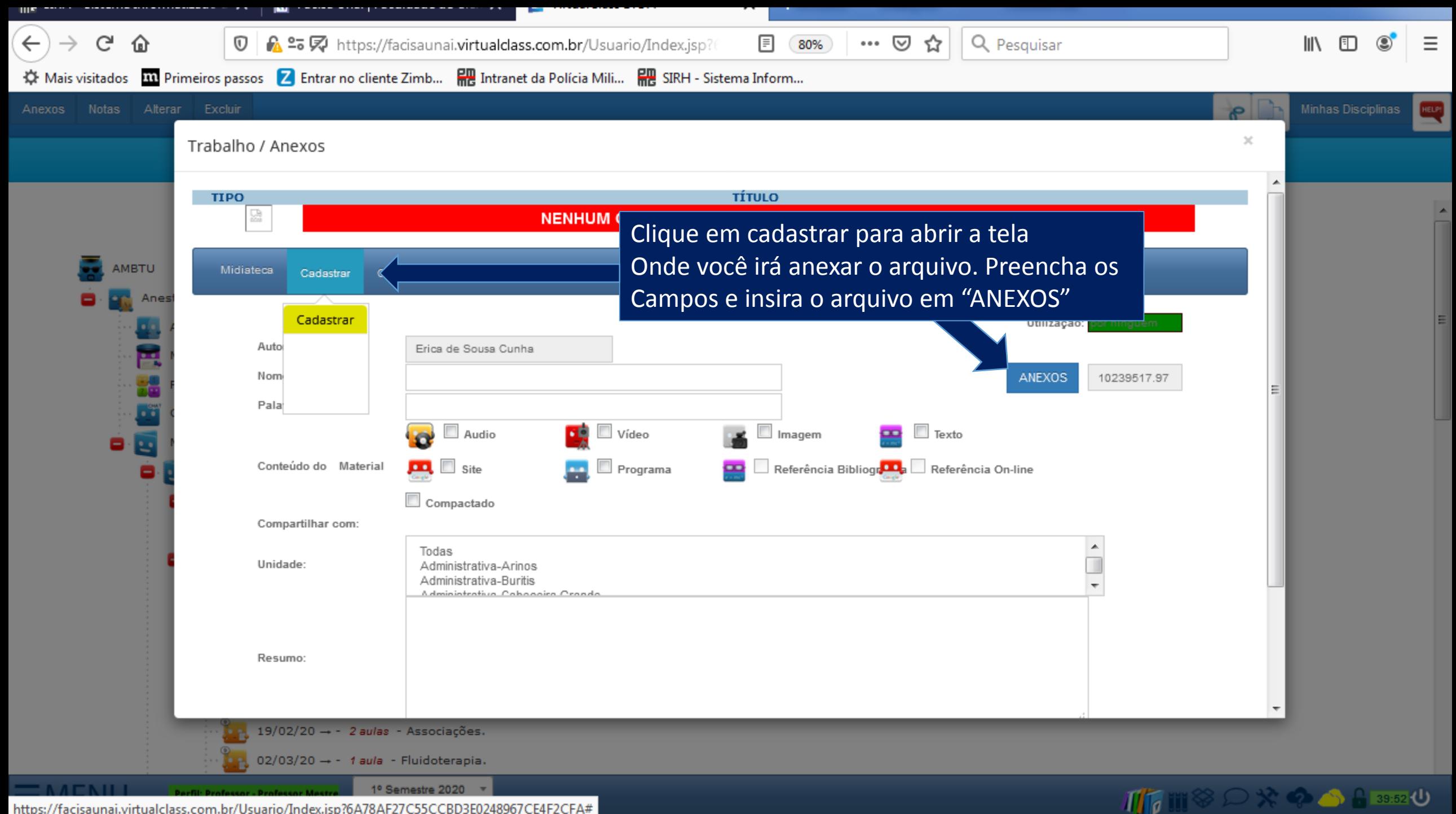

https://facisaunai.virtualclass.com.br/Usuario/Index.jsp?6A78AF27C55CCBD3E0248967CE4F2CFA#

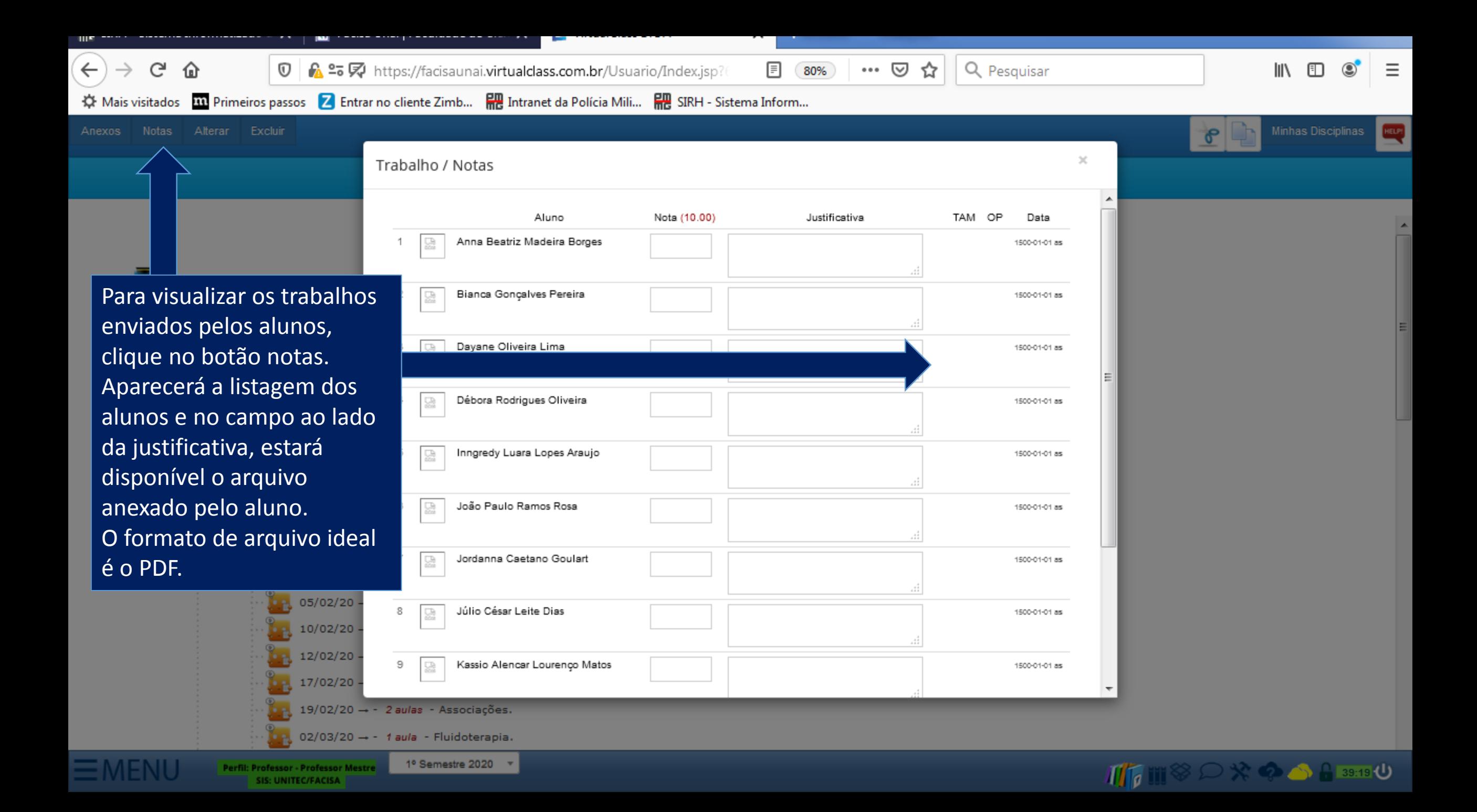